#### Istituto Omnicomprensivo "Sergio Marchionne" - Amatrice (RI) (https://www.icamatrice.edu.it)

Questo testo ha lo scopo di presentare all'utente i cookie, indic[are come questi vengono](https://www.icamatrice.edu.it)  utilizzati nel nostro sito Web, come gestirli ed eventualmente limitarne l'uso.

Il nostro sito infatti, come la maggior parte dei siti, fa uso dei cookie: file di testo creati dai siti Web per memorizzare delle informazioni di navigazione, ad esempio, le preferenze o i dati del profilo.

I visitatori di un sito possono sempre scegliere quali cookie autorizzare o disabilitare configurando opportunamente i propri browser Web. Tuttavia si corre il rischio di non potere utilizzare alcune parti del sito.

Utilizzando un sito senza disabilitare i cookie e tecnologie simili, gli utenti acconsentono all'utilizzo di queste tecnologie all'interno del sito per la raccolta e l'elaborazione di informazioni in conformità con la presente Informativa sui Cookie.

#### Cosa sono i cookie?

I cookie sono file di testo che, durante la navigazione di un sito con un browser Web, possono venire salvati sul dispositivo di navigazione (computer, smartphone, tablet, ecc.). Le informazioni minime contenute in un cookie sono il nome del sito internet (il dominio o l'indirizzo IP del sito) dal quale il cookie stesso proviene, la sua 'durata' (ovvero, l'indicazione del momento in cui lo stesso scade) ed un valore che, il più delle volte, è una sequenza di caratteri casuale.

Sul sito AboutCookies.org è possibile trovare molte più informazioni sui cookie e su come questi influenzano la tua esperienza di navigazione.

#### Esiston[o diversi tipi di coo](http://www.aboutcookies.org/)kie?

Nei siti Web, a seconda degli specifici obiettivi funzionali, si utilizzano tipologie di cookie differenti. Di seguito viene fornito un elenco di questi tipi di cookie con l'indicazione degli scopi per cui vengono utilizzati.

Cookie di sessione (temporanei): i cookie di sessione vengono archiviati temporaneamente nella memoria del computer, ad esempio, per tenere traccia della lingua scelta per la navigazione. I cookie di sessione rimangono memorizzati nel computer fino alla chiusura del browser Web in cui è stato consultato il sito Web.

Cookie permanenti o traccianti: i cookie permanenti salvano un file sul computer per un lungo periodo di tempo definito dal campo 'durata'. Questi cookie consentono ai siti Web di ricordare informazioni e impostazioni alle successive visite degli utenti, rendendo così l'esplorazione più pratica e rapida, poiché, ad esempio, non è più necessario indicare username e password per effettuare l'accesso. Alla data di scadenza, il cookie viene automaticamente eliminato quando si effettua il primo accesso al sito Web che lo ha creato.

Cookie di prime parti: questi cookie vengono impostati direttamente dai siti Web consultati dall'utente (il dominio indicato è uguale a quello presente nella barra degli indirizzi del browser Web) e possono essere letti solo da tali siti. Vengono comunemente utilizzati per archiviare

informazioni, quali le preferenze, da utilizzare negli accessi successivi. Possono essere sia di sessione che permanenti.

Cookie di terze parti: questi cookie vengono impostati da domini diversi da quello indicato nella barra degli indirizzi del browser Web, ovvero, da organizzazioni che non corrispondono ai proprietari dei siti Web.

Ad esempio, questi cookie possono essere utilizzati per raccogliere informazioni a fini pubblicitari e di personalizzazione dei contenuti, oltre che per elaborare statistiche Web.

Cookie indispensabili: vengono indicati come "indispensabili" quei cookie che sono fondamentali per consentire all'utente di spostarsi nel sito e utilizzare i servizi richiesti come, ad esempio, per gestire la fase di registrazione e accesso da parte degli utenti all'area riservata di un sito.

Questi cookie sono generalmente di prime parti e possono essere permanenti o di sessione.

Performance cookie: questi cookie raccolgono informazioni su come gli utenti utilizzano un sito, ad esempio, quali sono le pagine visitate o se si ricevono messaggi di errore da pagine Web. Questi cookie non raccolgono informazioni che identificano un visitatore, tutte le informazioni raccolte tramite cookie sono aggregate e, quindi, anonime. Lo scopo di tali cookie è solo il miglioramento del sito.

Cookie di funzionalità: questi cookie consentono al sito di ricordare le scelte fatte dall'utente (come il nome, la lingua o la regione di provenienza) e forniscono funzionalità avanzate personalizzate. Essi possono anche essere utilizzati per fornire servizi come guardare un video o i commenti su un blog. Le informazioni raccolte da questi tipi di cookie possono essere rese anonime e non in grado di monitorare la vostra attività di navigazione su altri siti web.

Cookie tecnici: si tratta di cookie di sessione e/o di funzionalità e/o indispensabili che permettono agli utenti di selezionare determinati parametri nella navigazione e di cookie di performance utilizzati dai gestori dei siti per raccogliere informazioni in forma aggregata sul numero degli utenti e su come visitano i siti.

Cookie di profilazione: si tratta di cookie utilizzati al fine di inviare messaggi promozionali in relazione alle preferenze manifestate dagli utenti nella navigazione effettuata o alle specifiche sezioni visitate.

Cookie di Flash: sono file che possono essere archiviati nel computer dai siti Web che utilizzano Adobe Flash. Tutti i più diffusi browser Web dispongono di un lettore Flash per la visualizzazione di file in formato Flash (ad esempio, per visualizzare i video del sito YouTube). L'idea alla base dei cookie di Flash è analogo a quella dei cookie precedentemente descritti, anche se l'implementazione e la tecnologia sono differenti: infatti per i cookie di Flash non è previsto alcun limite di tempo e rimangono quindi memorizzati sul dispositivo dell'utente fino a quando si procede a eliminarli. Inoltre, i cookie di Flash non possono essere bloccati o gestiti nel browser, poiché vengono archiviati in un'altra posizione.

In Gestione impostazioni sul sito Web di Adobe è possibile visualizzare l'elenco, gestire, cancellare ed eventualmente disattivare i cookie di Flash presenti sul proprio dispositivo di navigazione.

#### **Perché usiamo i cookie?**

Facciamo uso dei cookie per migliorare le funzionalità del nostro sito, consentire all'utente di spostarsi agevolmente tra le pagine, ricordare le sue preferenze e per garantire all'utente un'esperienza di navigazione sempre ottimale.

#### **Come usiamo i cookie?**

Al primo accesso di una qualsiasi pagina del nostro sito, viene visualizzato un banner per informare dell'utilizzo dei cookie. Nel banner è presente un link che riporta all'informativa sui cookie di questa pagina.

Qualora si decida di chiudere il banner cliccando sull'apposito pulsante di approvazione, il sito memorizzerà un cookie sul computer che impedirà la visualizzazione del banner durante gli accessi successivi (gli utenti avranno sempre la possibilità di rimuovere i cookie attraverso le impostazioni del browser).

#### **Quali cookie utilizziamo?**

Nel nostro sito usiamo solamente cookie tecnici e cookie di terze parti che potrebbero essere utilizzati a scopo di analisi del sito.

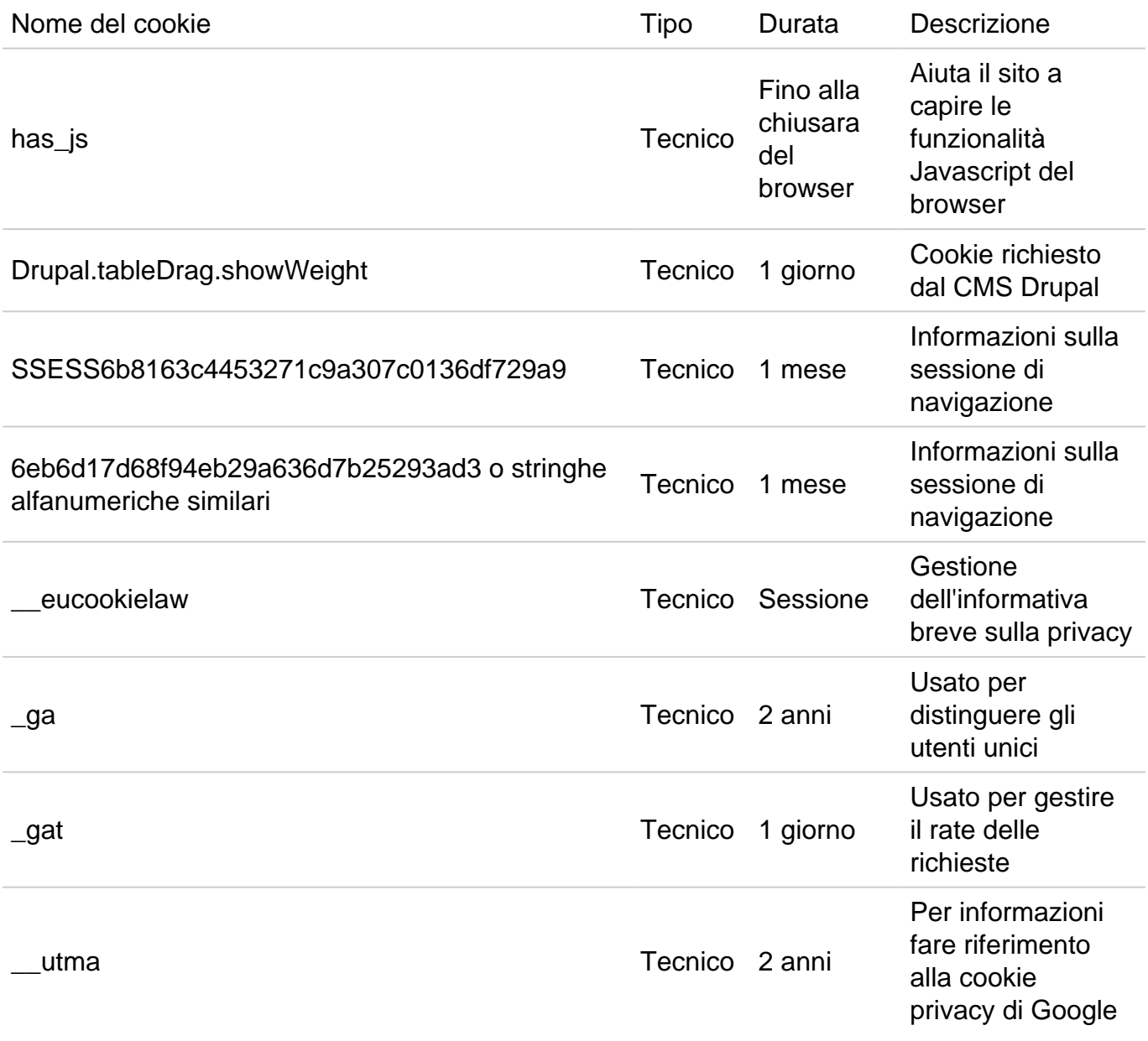

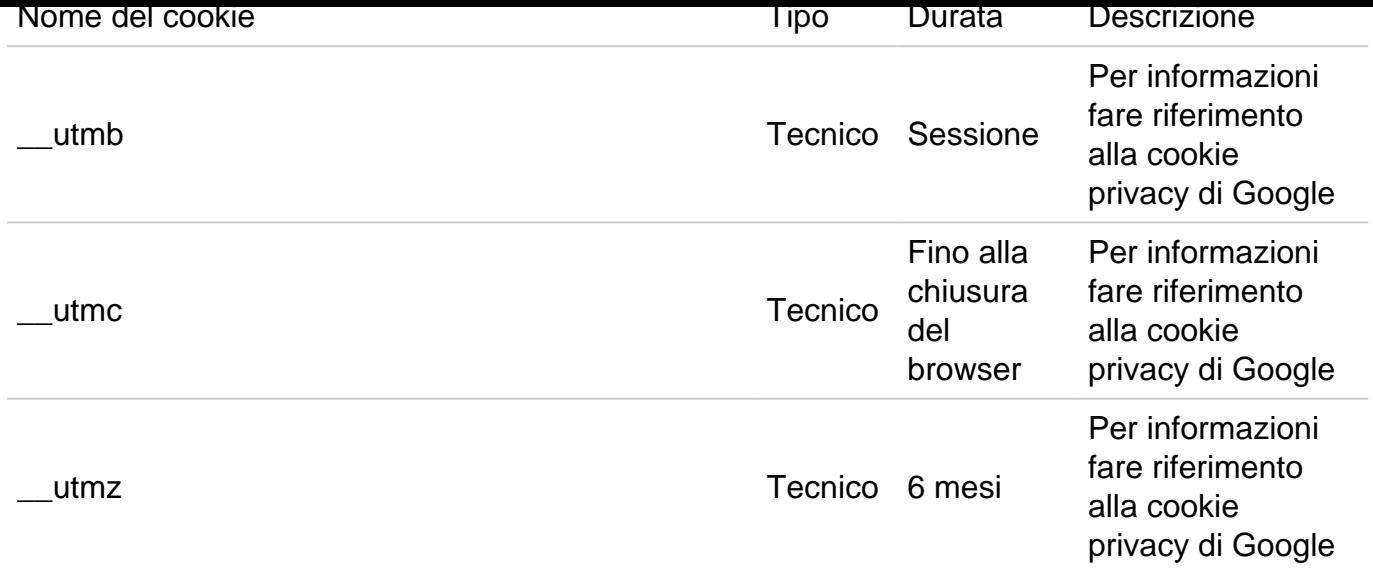

# Google Analytics:

in questo sito si utilizza il servizio di analisi web Google Analytics ("GA"), fornito da Google, Inc. ("Google"). Attraverso l'uso di cookie, GA è in grado di memorizzare i dati di accesso alle pagine del nostro sito. Questi dati verranno trasmessi e depositati presso i server di Google. Quest'ultima userà questi dati allo scopo di esaminare il traffico sul sito Web, compilare dei report di attività e fornire altri servizi relativi all'accesso al sito. Questi dati verranno usati per migliorare i contenuti del nostro sito Web.

Vi informiamo che, al fine di garantire una maggiore riservatezza ai nostri visitatori, abbiamo aggiunto, allo snippet di monitoraggio di GA, la stringa { 'anonymize\_ip': true } che non permette la memorizzazione dell'indirizzo IP del visitatore. Per ulteriori informazioni, consulta la sezione Anonimizzazione IP di Analytics oppure visita la pagina Panoramica sulla sicurezza e sulla privacy.

# Cookie social network:

Per assi[curare che l'utente v](https://support.google.com/analytics/answer/answer.py?answer=2763052)eda il corretto conteggio delle condi[visioni di una determinata](http://www.google.com/intl/en/analytics/privacyoverview.html)  [pagina e per](http://www.google.com/intl/en/analytics/privacyoverview.html) permetterne la condivisione fra utenti, le pagine di questo sito web implementano, o implementeranno nel prossimo futuro, sezioni di codice derivanti da altri siti. Tali altri siti utilizzano cookie di cui il gestore di questo sito non ha controllo sulle informazioni fornite e non ha accesso a tali dati. Per maggiori informazioni consultare: Facebook.com, Google.com, Twitter.com, Linkedin.com, Instagram.com, YouTube.com

### Come disabilitare i cookie nel browser Web?

I cookie possono essere limitati o bloccati mediante specific[he impostazioni](https://it-it.facebook.com/help/cookies/) [del browser,](https://www.google.com/intl/it_it/policies/technologies/) quindi [se un utente](https://support.twitter.com/articles/20170519-uso-dei-cookie-e-di-altre-tecnologie-simili-da-parte-di-twitter) [intende non m](https://www.linkedin.com/legal/cookie_policy)[emorizzare alcu](https://instagram.com/about/legal/privacy/)[ni cookie nel pr](https://www.google.it/intl/it/policies/technologies/cookies/)oprio computer, potrà configurare opportunamente il proprio browser Web. L'utente può infatti scegliere di bloccare tutti i cookie o solo alcuni specifici. In ogni momento, l'utente può scegliere di eliminare i cookie memorizzati sul proprio dispositivo di navigazione.

Le impostazioni devono essere modificate separatamente in ogni browser e computer utilizzato.

Se i cookie sono stati bloccati, non potrà essere garantito un corretto funzionamento del sito Web. Alcune funzioni infatti potrebbero risultare non disponibili e potrebbe non essere più possibile visualizzarne alcune pagine.

E' importante evidenziare che il blocco dei cookie non elimina la visualizzazione di eventuali

annunci pubblicitari. Semplicemente, questi non saranno più personalizzati sulla base dei vostri interessi.

Per avere maggiori informazioni su come impostare le preferenze sull'uso dei cookie attraverso il proprio browser di navigazione, è possibile consultare le relative istruzioni:

- Internet Explorer
- Firefox
- Chrome
- [Opera](http://windows.microsoft.com/it-it/windows-vista/block-or-allow-cookies)
- [Safari](https://support.mozilla.org/it/kb/Attivare e disattivare i cookie)

Per d[isattivare](https://support.google.com/accounts/answer/61416?hl=it) i cookie su smartphone o tablet, l'utente può consultare il manuale di tali dispo[sitivi pe](http://www.opera.com/help/tutorials/security/cookies/)r reperire ulteriori informazioni.

Cias[cun bro](http://support.apple.com/kb/PH17191?viewlocale=it_IT)wser Web prevede una particolare procedura per la modifica della gestione dei cookie. Se necessario, per fornire impostazioni corrette, l'utente può consultare la Guida del proprio browser.

E' possibile disabilitare i cookie di Google Analytics?

I visitatori possono disattivare i cookie di Google Analytics utilizzando le indicazione riportate a questo link: Componente aggiuntivo del browser per la disattivazione di Google Analytics.

# C'è altro?

Data la nat[ura dinamica del Web, non è possibile essere sempre in grado di controllare i c](https://tools.google.com/dlpage/gaoptout)ookie che vengono memorizzati da terze parti attraverso un sito Web.

Questo vale soprattutto nei casi di oggetti incorporati nella pagine Web consultate dall'utente. Questi oggetti sono ad esempio: testi, documenti, immagini o video che sono archiviati su server di terze parti.

L'utente è pregato quindi di segnalare ai nostri riferimenti e/o email la presenza di un cookie di questo tipo non presente nell'elenco riportato precedentemente. In alternativa, l'utente può contattare direttamente le terze parti interessate e chiedere informazioni sui cookie che inviano, a quali scopi, quale è la loro durata e come garantiscono la privacy degli utenti.

Eventuali modifiche al sito o alla normativa relativa ai cookie

E' possibile che questo testo necessiti di modifiche. Siamo pertanto autorizzati a cambiare i contenuti delle informative e i cookie indicati nell'elenco in qualsiasi momento e senza preavviso. La versione più aggiornata può essere consultata in questo testo.

URL (modified on 13/06/2018 - 18:28): https://www.icamatrice.edu.it/cookie-policy